## DAWAN

Plande la formation

### [www.dawa](https://www.dawan.fr)n.fr

# Formation Automatiser InDesign avec le Java

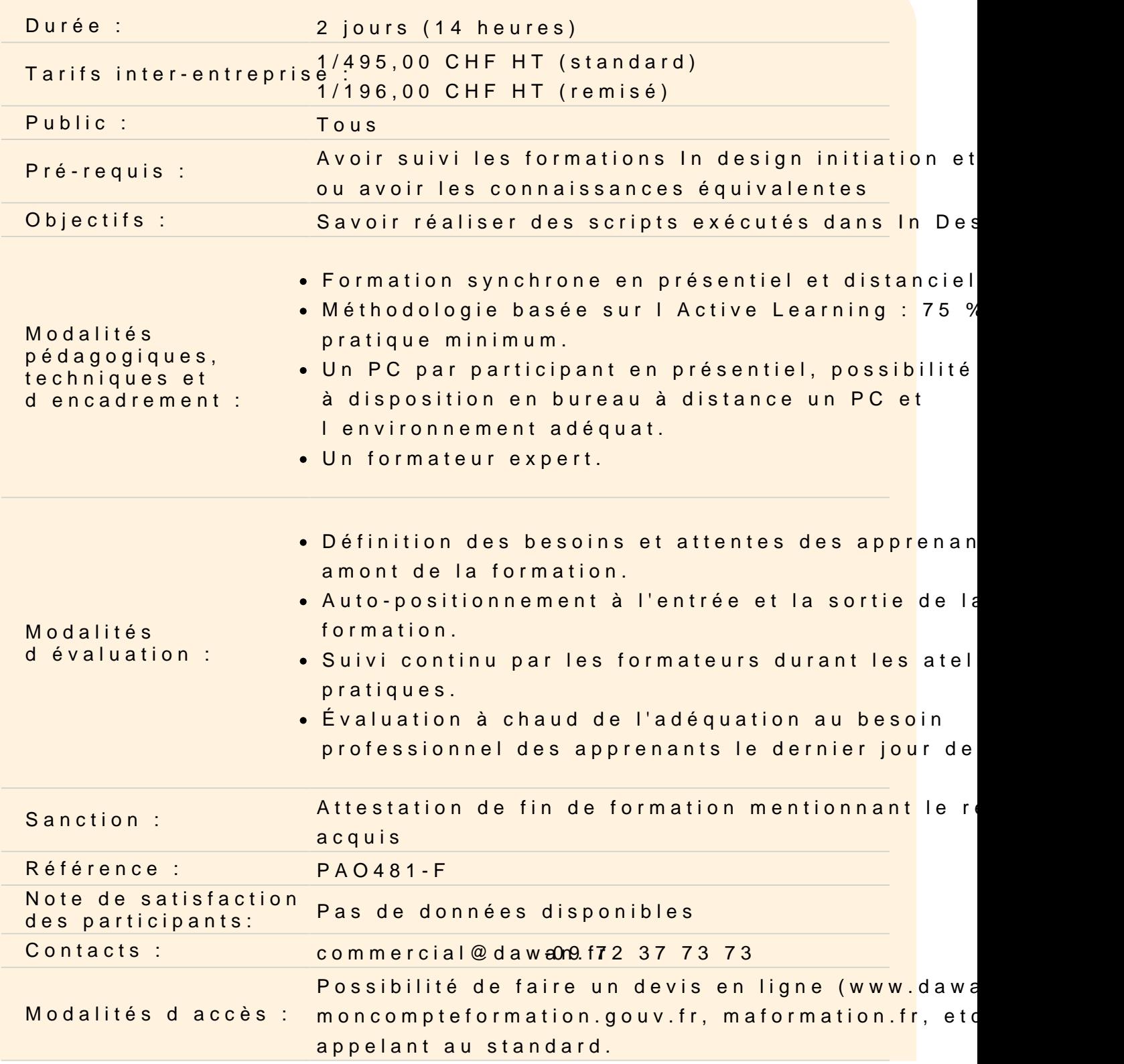

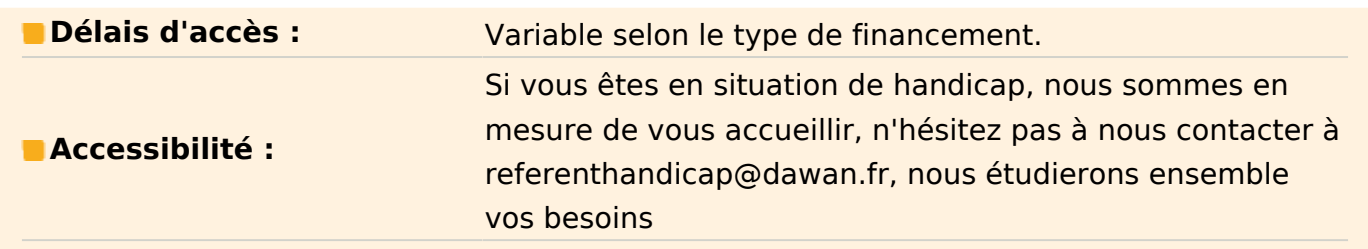

#### **Découvrir InDesign et le Javascript**

Découvrir les principes généraux Differencier les version disponibles, alternatives Rappels de In Design Résumé de JavaScript

#### **Découvrir l'environnement**

Utiliser les outils et documentation Exécuter des scripts Utiliser les éléments d'industrialisation de la création et l'exécution des scripts

#### **Atelier : créer et exécuter un premier script**

#### **Maîtriser les diverses possibilités**

Bibliothèque d'interactivité avec l'utilisateur Transformer un document, des calques et des templates Créer et modifier le contenu textuel Manipuler d'autres contenu Travailler avec le XML ; données provenant d'une autre application, d'un site Internet, etc.

#### **Atelier : réaliser plusieurs script créant et modifiant des documents**

Faire le bilan des relations, de la coopérations entre graphiste designer, gestionnaires de la source de donnée et développeur des scripts